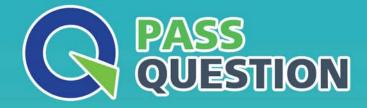

## QUESTION & ANSVER HIGHER QUALITY, BETTER SERVICE

Provide One Year Free Update! https://www.passquestion.com

### Exam : C\_THR88\_2205

# Title:SAP Certified ApplicationAssociate - SAPSuccessFactors LearningManagement 1H/2022

Version : DEMO

1.Your customer would like to synchronize the Competency Model in SAP SuccessFactors HCM Platform with SAP SuccessFactors Learning.

What are some things you can do to synchronize this data? Note: There are 2 Correct to this question.

A. Upload the Competency Connector file to the FTP location

B. Navigate to Performance - Tools Competency Gap Assistant in SAP SuccessFactors Learning and complete the gap assessment

C. Schedule the process for the Competency Connector to run

D. Navigate to System Admin Configuration Competency Assessment and complete the competency assessment

### Answer: A,C

2. The user information from the SAP SuccessFactors HCM Platform will be downloaded to a file that the SAP SuccessFactors Learning Connectors will use.

What file naming convention can be used to set up this job?

A. employee\_data.csv

- B. XXX\_user\_data.txt, where XXX is the tenant ID
- C. user\_data\_XXX.txt, where XXX is the tenant ID

D. user\_data.csv

#### Answer: C

3.Your customer wants some of its users to be able to view an intranet web site from the SuccessFactors Learning system.

What can you use to accommodate this requirement? Note: There are 3 correct answers to this question.

- A. Direct Link Tool
- B. A Recommended Collection
- C. Quick Link Configuration
- D. Custom Tile with a Link
- E. Easy Links

Answer: A,C,E

4.How can you set up SuccessFactors Learning to automatically assign training to users? Note: There are 2 correct answers to this question.

- A. 1. Create an item
- 2. Create an assignment profile
- 3. Add item to the assignment profile
- 4. Propagate the assignment profile
- B. 1. Create a curriculum
- 2. Create a curriculum requirement
- 3. Add the requirement to the curriculum
- 4. Add learning events to the user records
- C. 1. Create a program
- 2. Add the item to the program
- 3. Add the program to an assignment profile
- 4. Propagate the assignment profile

- D. 1. Create an item
- 2. Create a job code
- 3. Add the item to the job code
- 4. Add the job code to the user records

Answer: A,C

5.The\_\_\_\_\_record is an item scheduled for a date and time and manages user registration. Please choose the correct answer.

- A. Program
- B. Catalog
- C. Curriculum
- D. Scheduled Offering

Answer: D